# VA-002-P<sup>Q&As</sup>

HashiCorp Certified: Vault Associate

### Pass HashiCorp VA-002-P Exam with 100% Guarantee

Free Download Real Questions & Answers **PDF** and **VCE** file from:

https://www.leads4pass.com/va-002-p.html

### 100% Passing Guarantee 100% Money Back Assurance

Following Questions and Answers are all new published by HashiCorp Official Exam Center

Instant Download After Purchase

- 100% Money Back Guarantee
- 😳 365 Days Free Update

Leads4Pass

800,000+ Satisfied Customers

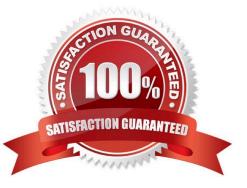

## Leads4Pass

#### **QUESTION 1**

What command is used to renew a token, if permitted?

- A. vault operator token renew
- B. vault token update
- C. vault new
- D. vault update token
- E. vault token renew
- F. vault renew token

Correct Answer: E

In order to renew a token, a user can issue a vault token renew command to extend the TTL. The token can also be renewed using the API

#### **QUESTION 2**

True or False: You can migrate the Terraform backend but only if there are no resources currently being managed.

A. False

B. True

Correct Answer: A

If you are already using Terraform to manage infrastructure, you probably want to transfer to another backend, such as Terraform Cloud, so you can continue managing it. By migrating your Terraform state, you can hand off infrastructure without de-provisioning anything.

#### **QUESTION 3**

Which of the following is not an activity associated with the Vault transit secrets engine?

A. encrypt

- B. decrypt
- C. update
- D. rewrap

Correct Answer: C

Since Vault does not store any data, hence Vault transit secrets engine does not support update activity.

## Leads4Pass

#### **QUESTION 4**

How can Vault be used to programmatically obtain a generated code for MFA, somewhat similar to Google Authenticator?

- A. cubbyhole
- B. the identity secrets engine
- C. TOTP secrets engine
- D. the random byte generator
- Correct Answer: C

The TOTP secrets engine generates time-based credentials according to the TOTP standard. The secrets engine can also be used to generate a new key and validate passwords generated by that key. The TOTP secrets engine can act as both a generator (like Google Authenticator) and a provider (like the Google.com sign-in service). As a Generator The TOTP secrets engine can act as a TOTP code generator. In this mode, it can replace traditional TOTP generators like Google Authenticator. It provides an added layer of security since the ability to generate codes is guarded by policies and the entire process is audited. Reference link:- https://www.vaultproject.io/ docs/secrets/totp

#### **QUESTION 5**

What is the proper command to enable the AWS secrets engine at the default path?

- A. vault enable secrets aws
- B. vault secrets aws enable
- C. vault secrets enable aws
- D. vault enable aws secrets engine

Correct Answer: C

The command format for enabling Vault features is vault , therefore the correct answer would be vault secrets enable aws

Latest VA-002-P Dumps

VA-002-P PDF Dumps

VA-002-P VCE Dumps